# Generating Verified LLVM from Isabelle/HOL

Peter Lammich

The University of Manchester

December 2019

• Desirable properties of software

• Desirable properties of software

• correct

- Desirable properties of software
	- correct (formally verified)

- Desirable properties of software
	- correct (formally verified)
	- fast

- Desirable properties of software
	- correct (formally verified)
	- fast
	- manageable implementation effort

- Desirable properties of software
	- correct (formally verified)
	- fast
	- manageable implementation and proof effort

- Desirable properties of software
	- correct (formally verified)
	- fast
	- manageable implementation and proof effort
- Choose two!

- Desirable properties of software
	- correct (formally verified)
	- fast
	- manageable implementation and proof effort
- Choose two!
- This talk: towards faster verified algorithms at manageable effort

#### Introduction

• What does it need to formally verify an algorithm?

### Introduction

- What does it need to formally verify an algorithm?
	- E.g. maxflow algorithms

## Introduction

• What does it need to formally verify an algorithm?

• E.g. maxflow algorithms

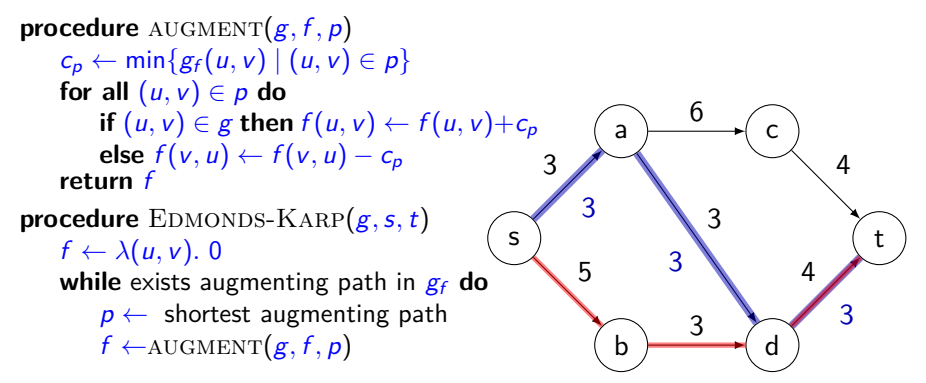

 $g$ : flow network  $s, t$ : source, target

 $g_f$ : residual network

**procedure** EDMONDS-KARP $(g, s, t)$  $f \leftarrow \lambda(u, v)$ . 0 while exists augmenting path in  $g_f$  do  $p \leftarrow$  shortest augmenting path  $f \leftarrow$ AUGMENT $(g, f, p)$ 

**procedure** EDMONDS-KARP $(g, s, t)$  $f \leftarrow \lambda(u, v)$ . 0 **while** exists augmenting path in  $g_f$  do  $p \leftarrow$  shortest augmenting path  $f \leftarrow$ AUGMENT $(g, f, p)$ 

Theorem (Ford-Fulkerson)

For a flow network g and flow f, the following 3 statements are equivalent

- $\bullet$  f is a maximum flow
- **2** the residual network  $g_f$  contains no augmenting path
- $\bigotimes |f|$  is the capacity of a (minimal) cut of g

**procedure** EDMONDS-KARP $(g, s, t)$  $f \leftarrow \lambda(u, v)$ . 0 **while** exists augmenting path in  $g_f$  do  $p \leftarrow$  shortest augmenting path  $f \leftarrow$ AUGMENT $(g, f, p)$ 

Theorem (Ford-Fulkerson)

For a flow network g and flow f, the following 3 statements are equivalent

- $\bullet$  f is a maximum flow
- **2** the residual network  $g_f$  contains no augmenting path
- $\bigotimes |f|$  is the capacity of a (minimal) cut of g

**Proof** 

a few pages of definitions and textbook proof (e.g. Cormen).

**procedure** EDMONDS-KARP $(g, s, t)$  $f \leftarrow \lambda(u, v)$ . 0 **while** exists augmenting path in  $g_f$  do  $p \leftarrow$  shortest augmenting path  $f \leftarrow$ AUGMENT $(g, f, p)$ 

#### Theorem (Ford-Fulkerson)

For a flow network g and flow f, the following 3 statements are equivalent

- $\bullet$  f is a maximum flow
- **2** the residual network  $g_f$  contains no augmenting path
- $\bigotimes |f|$  is the capacity of a (minimal) cut of g

**Proof** 

a few pages of definitions and textbook proof (e.g. Cormen). using basic concepts such as numbers, sets, and graphs.

**procedure** EDMONDS-KARP $(g, s, t)$  $f \leftarrow \lambda(u, v)$ . 0 **while** exists augmenting path in  $g_f$  do  $p \leftarrow$  shortest augmenting path  $f \leftarrow$ AUGMENT $(g, f, p)$ 

Theorem

Let  $\delta_f$  be the length of a shortest  $s,t$  - path in  $g_f$ . When augmenting with a shortest path,

- either  $\delta$ <sub>f</sub> decreases
- $\delta_f$  remains the same, and the number of edges in  $g_f$  that lay on a shortest path decreases.

**procedure** EDMONDS-KARP $(g, s, t)$  $f \leftarrow \lambda(u, v)$ . 0 **while** exists augmenting path in  $g_f$  do  $p \leftarrow$  shortest augmenting path  $f \leftarrow$ AUGMENT $(g, f, p)$ 

Theorem

Let  $\delta_f$  be the length of a shortest  $s,t$  - path in  $g_f$ . When augmenting with a shortest path,

- either  $\delta$ <sub>f</sub> decreases
- $\delta_f$  remains the same, and the number of edges in  $g_f$  that lay on a shortest path decreases.

Proof.

two more textbook pages.

**procedure** EDMONDS-KARP $(g, s, t)$  $f \leftarrow \lambda(u, v)$ . 0 **while** exists augmenting path in  $g_f$  do  $p \leftarrow$  shortest augmenting path  $f \leftarrow$ AUGMENT $(g, f, p)$ 

Theorem

Let  $\delta_f$  be the length of a shortest  $s,t$  - path in  $g_f$ . When augmenting with a shortest path,

- either  $\delta$ <sub>f</sub> decreases
- $\delta_f$  remains the same, and the number of edges in  $g_f$  that lay on a shortest path decreases.

Proof.

two more textbook pages.

using lemmas about graphs and shortest paths.

• E.g. graph theory

- E.g. graph theory
- Typically requires powerful (interactive) prover
	- with good library support (to not re-invent too many wheels)

- E.g. graph theory
- Typically requires powerful (interactive) prover
	- with good library support (to not re-invent too many wheels)
- we use Isabelle

- E.g. graph theory
- Typically requires powerful (interactive) prover
	- with good library support (to not re-invent too many wheels)
- we use Isabelle
	- Isabelle/HOL: based on Higher-Order Logic

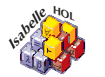

- E.g. graph theory
- Typically requires powerful (interactive) prover
	- with good library support (to not re-invent too many wheels)
- we use Isabelle
	- Isabelle/HOL: based on Higher-Order Logic
	- powerful automation (e.g. sledgehammer)

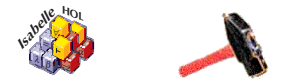

- E.g. graph theory
- Typically requires powerful (interactive) prover
	- with good library support (to not re-invent too many wheels)
- we use Isabelle
	- Isabelle/HOL: based on Higher-Order Logic
	- powerful automation (e.g. sledgehammer)
	- large collection of libraries

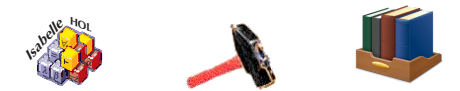

- E.g. graph theory
- Typically requires powerful (interactive) prover
	- with good library support (to not re-invent too many wheels)
- we use Isabelle
	- Isabelle/HOL: based on Higher-Order Logic
	- powerful automation (e.g. sledgehammer)
	- large collection of libraries
	- Archive of Formal Proofs

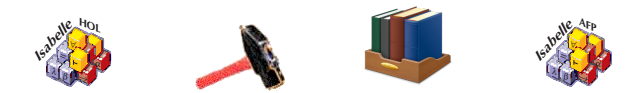

- E.g. graph theory
- Typically requires powerful (interactive) prover
	- with good library support (to not re-invent too many wheels)
- we use Isabelle
	- Isabelle/HOL: based on Higher-Order Logic
	- powerful automation (e.g. sledgehammer)
	- large collection of libraries
	- Archive of Formal Proofs
	- mature, production quality IDE, based on JEdit

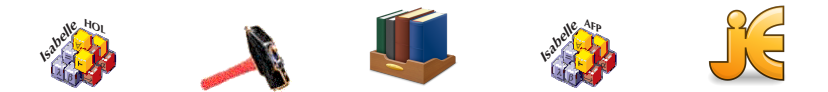

```
procedure EDMONDS-KARP(g, s, t)f \leftarrow \lambda(u, v). 0
    while exists augmenting path in g_f do
        p \leftarrow shortest augmenting path
        f \leftarrowAUGMENT(g, f, p)}
                                                  }
```

```
int edmonds karp(int s, int t) {
  int flow = 0;
  vector<int> parent(n);
  int new_flow;
```

```
while (new-flow = bfs(s, t, parent))flow += new_flow:
  int cur = t;
  while (cur := s) {
      int prev = parent[cur];
     capacity[prev][cur] -= new_flow;
     capacity[cur][prev] += new_flow;cur = prev:
```

```
return flow;
```
}

textbook proof typically covers abstract algorithm.

```
procedure EDMONDS-KARP(g, s, t)f \leftarrow \lambda(u, v). 0
    while exists augmenting path in g_f do
         p \leftarrow shortest augmenting path
         f \leftarrowAUGMENT(g, f, p)while (new-flow = bfs(s, t, parent))flow += new_flow:
                                                         int cur = t;
                                                         while (cur := s)int prev = parent[cur];
                                                            capacity[prev][cur] -= new_flow;
                                                            capacity[cur][prev] += new_flow;
                                                            cur = prev;}
                                                       }
                                                      return flow;
```
**int** edmonds karp(**int** s, **int** t) {

 $int$  flow  $= 0$ ; vector<**int**> parent(n); int new\_flow;

}

textbook proof typically covers abstract algorithm. but this is quite far from implementation. Still missing:

```
procedure EDMONDS-KARP(g, s, t)f \leftarrow \lambda(u, v). 0
    while exists augmenting path in g_f do
         p \leftarrow shortest augmenting path
         f \leftarrowAUGMENT(g, f, p)while (new-flow = bfs(s, t, parent))flow += new_flow:
                                                         int cur = t;
                                                         while (cur := s)int prev = parent[cur];
                                                            capacity[prev][cur] - new flow:
                                                            capacity[cur][prev] += new_flow;
                                                            cur = prev;}
                                                       }
                                                      return flow;
                                                    }
```
textbook proof typically covers abstract algorithm. but this is quite far from implementation. Still missing:

• optimizations: e.g., work on residual network instead of flow

**int** edmonds karp(**int** s, **int** t) {

 $int$  flow  $= 0$ ; vector<**int**> parent(n); int new\_flow;

```
procedure EDMONDS-KARP(g, s, t)f \leftarrow \lambda(u, v). 0
    while exists augmenting path in g_f do
         p \leftarrow shortest augmenting path
         f \leftarrowAUGMENT(g, f, p)while (new-flow = bfs(s, t, parent))flow += new_flow:
                                                         int cur = t;
                                                         while (cur := s)int prev = parent[cur];
                                                            capacity[prev][cur] - new flow:
                                                            capacity[cur][prev] += new_flow;
                                                            cur = prev;}
                                                       }
                                                      return flow;
```
textbook proof typically covers abstract algorithm. but this is quite far from implementation. Still missing:

• optimizations: e.g., work on residual network instead of flow

}

**int** edmonds karp(**int** s, **int** t) {

 $int$  flow  $= 0$ ; vector<**int**> parent(n); int new\_flow;

• algorithm to find shortest augmenting path (BFS)

...

```
procedure EDMONDS-KARP(g, s, t)f \leftarrow \lambda(u, v). 0
    while exists augmenting path in g_f do
         p \leftarrow shortest augmenting path
         f \leftarrowAUGMENT(g, f, p)while (new-flow = bfs(s, t, parent))flow += new_flow:
                                                         int cur = t;
                                                         while (cur := s)int prev = parent[cur];
                                                           capacity[prev][cur] - new flow:
                                                           capacity[cur][prev] += new_flow;
                                                           cur = prev;}
                                                      }
```
**return** flow; }

**int** edmonds karp(**int** s, **int** t) {

 $int$  flow  $= 0$ ; vector<**int**> parent(n); int new\_flow;

textbook proof typically covers abstract algorithm. but this is quite far from implementation. Still missing:

- optimizations: e.g., work on residual network instead of flow
- algorithm to find shortest augmenting path (BFS)
- efficient data structures: adjacency lists, weight matrix, FIFO-queue,

6 / 29

```
procedure EDMONDS-KARP(g, s, t)f \leftarrow \lambda(u, v). 0
    while exists augmenting path in g_f do
        p \leftarrow shortest augmenting path
        f \leftarrowAUGMENT(g, f, p)cur = prev;}
                                                   }
```

```
int flow = 0;
vector<int> parent(n);
int new_flow;
while (new-flow = bfs(s, t, parent))flow += new_flow:
   int cur = t;
  while (cur := s)int prev = parent[cur];
     capacity[prev][cur] -= new_flow;
     capacity[cur][prev] += new_flow;
```
**int** edmonds karp(**int** s, **int** t) {

textbook proof typically covers abstract algorithm. but this is quite far from implementation. Still missing:

- optimizations: e.g., work on residual network instead of flow
- algorithm to find shortest augmenting path (BFS)
- efficient data structures: adjacency lists, weight matrix, FIFO-queue,

}

**return** flow;

• code extraction

# Keeping it Manageable

• A manageable proof needs modularization:

# Keeping it Manageable

- A manageable proof needs modularization:
	- Prove separately, then assemble

# Keeping it Manageable

- A manageable proof needs modularization:
	- Prove separately, then assemble
- Formal framework: Refinement
- A manageable proof needs modularization:
	- Prove separately, then assemble
- Formal framework: Refinement
	- e.g. implement BFS, and prove it finds shortest paths

- A manageable proof needs modularization:
	- Prove separately, then assemble
- Formal framework: Refinement
	- e.g. implement BFS, and prove it finds shortest paths
	- $\bullet$  insert implementation into  $\rm{EDMONDSKARP}$

- A manageable proof needs modularization:
	- Prove separately, then assemble
- Formal framework: Refinement
	- e.g. implement BFS, and prove it finds shortest paths
	- $\bullet$  insert implementation into  $\rm{EDMONDSKARP}$
- Data refinement

- A manageable proof needs modularization:
	- Prove separately, then assemble
- Formal framework: Refinement
	- e.g. implement BFS, and prove it finds shortest paths
	- $\bullet$  insert implementation into  $\rm{EDMONDSKARP}$
- Data refinement
	- $\bullet$  BFS implementation uses adjacency lists. EDMONDSKARP used abstract graphs.

- A manageable proof needs modularization:
	- Prove separately, then assemble
- Formal framework: Refinement
	- e.g. implement BFS, and prove it finds shortest paths
	- insert implementation into EDMONDSKARP
- Data refinement
	- $\bullet$  BFS implementation uses adjacency lists. EDMONDSKARP used abstract graphs.
	- refinement relations between
		- nodes and int64s (node $_{64}$ );
		- adjacency lists and graphs (adjl);
		- arrays and paths (array).

- A manageable proof needs modularization:
	- Prove separately, then assemble
- Formal framework: Refinement
	- e.g. implement BFS, and prove it finds shortest paths
	- insert implementation into EDMONDSKARP
- Data refinement
	- $\bullet$  BFS implementation uses adjacency lists. EDMONDSKARP used abstract graphs.
	- refinement relations between
		- nodes and int64s  $(node<sub>64</sub>)$ ;
		- adjacency lists and graphs (adjl);
		- arrays and paths (array).

 $(s<sub>†</sub>,s)$  ∈ node<sub>64</sub>;  $(t<sub>†</sub>,t)$  ∈ node<sub>64</sub>;  $(g<sub>†</sub>,g)$  ∈ adjl  $\implies$  (bfs s<sub>†</sub> t<sub>†</sub> g<sub>†</sub>, find shortest s t g)  $\in$  array

- A manageable proof needs modularization:
	- Prove separately, then assemble
- Formal framework: Refinement
	- e.g. implement BFS, and prove it finds shortest paths
	- insert implementation into EDMONDSKARP
- Data refinement
	- $\bullet$  BFS implementation uses adjacency lists. EDMONDSKARP used abstract graphs.
	- refinement relations between
		- nodes and int64s (node $_{64}$ );
		- adjacency lists and graphs (adjl);
		- arrays and paths (array).

 $(s<sub>†</sub>,s)$  ∈ node<sub>64</sub>;  $(t<sub>†</sub>,t)$  ∈ node<sub>64</sub>;  $(g<sub>†</sub>,g)$  ∈ adjl  $\implies$  (bfs s<sub>†</sub> t<sub>†</sub> g<sub>†</sub>, find\_shortest s t g)  $\in$  array

Shortcut notation: (bfs,find\_shortest)  $\in$  node $_{64} \rightarrow$ node $_{64} \rightarrow$ adjl $\rightarrow$ array

- A manageable proof needs modularization:
	- Prove separately, then assemble
- Formal framework: Refinement
	- e.g. implement BFS, and prove it finds shortest paths
	- $\bullet$  insert implementation into EDMONDSKARP
- Data refinement
	- $\bullet$  BFS implementation uses adjacency lists. EDMONDSKARP used abstract graphs.
	- refinement relations between
		- nodes and int64s (node $_{64}$ );
		- adjacency lists and graphs (adjl);
		- arrays and paths (array).

 $(s<sub>†</sub>,s)$  ∈ node<sub>64</sub>;  $(t<sub>†</sub>,t)$  ∈ node<sub>64</sub>;  $(g<sub>†</sub>,g)$  ∈ adjl  $\implies$  (bfs s<sub>†</sub> t<sub>†</sub> g<sub>†</sub>, find\_shortest s t g)  $\in$  array

Shortcut notation: (bfs,find\_shortest)  $\in$  node $_{64} \rightarrow$ node $_{64} \rightarrow$ adjl $\rightarrow$ array

• Implementations used for different parts must fit together!

shortest-path-spec

shortest-path-spec

bfs-1

```
shortest-path-spec
      bfs-1
       "textbook" proof
```

```
shortest-path-spec
           bfs-1
             bfs
              \bigg\downarrow \text{"textbook"} \text{ proof}
```

```
shortest-path-spec
         bfs-1
          bfs
           \bigg] \text{ "textbook" proof}graph → adj.-list
              queue \rightarrow ring-buffer
```

```
shortest-path-spec
        bfs-1
         bfs
           "textbook" proof
            graph → adj.-list
            queue \rightarrow ring-buffer
```

```
shortest-path-spec
        bfs-1
         bfs
           "textbook" proof
            graph → adj.-list
            queue \rightarrow ring-buffer
```
maxflow-spec

```
shortest-path-spec
        bfs-1
         bfs
           "textbook" proof
            graph → adj.-list
            queue \rightarrow ring-buffer
```

```
maxflow-spec
EdmondsKarp-1
```

```
shortest-path-spec
       bfs-1
         bfs
           "textbook" proof
            graph → adj.-list
            queue \rightarrow ring-buffer
```
maxflow-spec EdmondsKarp-1 "textbook" proof

```
shortest-path-spec
        bfs-1
         bfs
           "textbook" proof
            graph → adj.-list
            queue \rightarrow ring-buffer
```

```
maxflow-spec
EdmondsKarp-1
EdmondsKarp-2
       "textbook" proof
```

```
shortest-path-spec
        bfs-1
         bfs
          "textbook" proof
            graph → adj.-list
            queue \rightarrow ring-buffer
```
maxflow-spec EdmondsKarp-1 EdmondsKarp-2 "textbook" proof modify residual graph

```
shortest-path-spec
        bfs-1
         bfs
           "textbook" proof
            graph → adj.-list
            queue \rightarrow ring-buffer
```
maxflow-spec EdmondsKarp-1 EdmondsKarp-2 EdmondsKarp "textbook" proof modify residual graph

```
shortest-path-spec
        bfs-1
         bfs
           "textbook" proof
            graph → adj.-list
            queue \rightarrow ring-buffer
                                                   maxflow-spec
                                                  EdmondsKarp-1
                                                  EdmondsKarp-2
                                                   EdmondsKarp
                                                           "textbook" proof
                                                           modify residual graph
                                                            | node \rightarrow int
                                                             graph \rightarrow adj.-list
                                                             capacity, flow \rightarrow array
                                                            shortest-path \rightarrow bfs
```
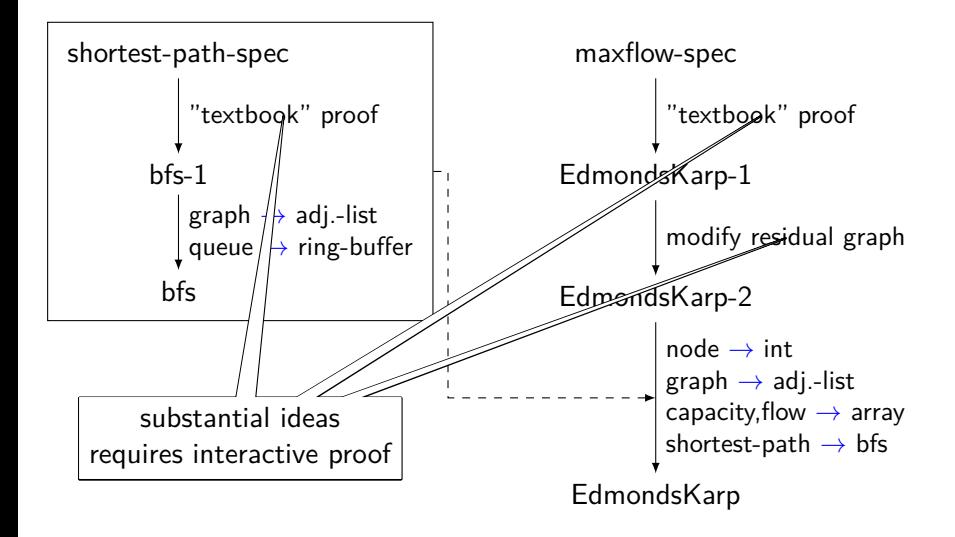

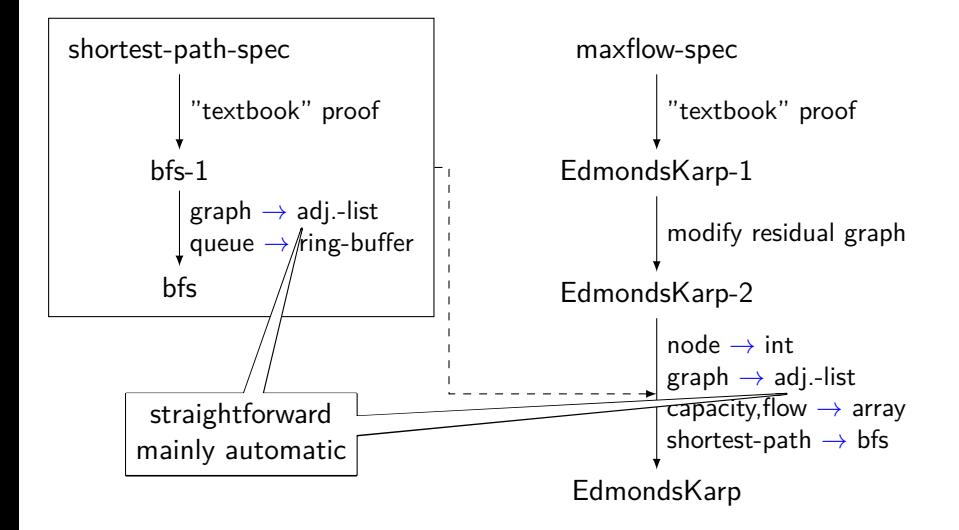

• Formalization of Refinement in Isabelle/HOL

- Formalization of Refinement in Isabelle/HOL
- Batteries included

- Formalization of Refinement in Isabelle/HOL
- Batteries included
	- Verification Condition Generator

- Formalization of Refinement in Isabelle/HOL
- Batteries included
	- Verification Condition Generator
	- Collection Framework

- Formalization of Refinement in Isabelle/HOL
- Batteries included
	- Verification Condition Generator
	- Collection Framework
	- (Semi)automatic data refinement

- Formalization of Refinement in Isabelle/HOL
- Batteries included
	- Verification Condition Generator
	- Collection Framework
	- (Semi)automatic data refinement
- Some highlights

- Formalization of Refinement in Isabelle/HOL
- Batteries included
	- Verification Condition Generator
	- Collection Framework
	- (Semi)automatic data refinement
- Some highlights
	- GRAT UNSAT certification toolchain
		- formally verified
		- faster than (verified and unverified) competitors

- Formalization of Refinement in Isabelle/HOL
- Batteries included
	- Verification Condition Generator
	- Collection Framework
	- (Semi)automatic data refinement
- Some highlights
	- GRAT UNSAT certification toolchain
		- **•** formally verified
		- faster than (verified and unverified) competitors
	- Introsort (on par with libstd $++$  std::sort)

- Formalization of Refinement in Isabelle/HOL
- Batteries included
	- Verification Condition Generator
	- Collection Framework
	- (Semi)automatic data refinement
- Some highlights
	- GRAT UNSAT certification toolchain
		- formally verified
		- faster than (verified and unverified) competitors
	- Introsort (on par with libstd $++$  std::sort)
	- Timed Automata model checker

- Formalization of Refinement in Isabelle/HOL
- Batteries included
	- Verification Condition Generator
	- Collection Framework
	- (Semi)automatic data refinement
- Some highlights
	- GRAT UNSAT certification toolchain
		- formally verified
		- faster than (verified and unverified) competitors
	- Introsort (on par with libstd $++$  std::sort)
	- Timed Automata model checker
	- CAVA LTL model checker

- Formalization of Refinement in Isabelle/HOL
- Batteries included
	- Verification Condition Generator
	- Collection Framework
	- (Semi)automatic data refinement
- Some highlights
	- GRAT UNSAT certification toolchain
		- formally verified
		- faster than (verified and unverified) competitors
	- Introsort (on par with libstd $++$  std::sort)
	- Timed Automata model checker
	- CAVA LTL model checker
	- Network flow (Push-Relabel and Edmonds Karp)

### Formalizing Refinement

- Formal model for algorithms
	- Require: nondeterminism, pointers/heap, (data) refinement
	- VCG, also for refinements
	- can get very complex!
## Formalizing Refinement

- Formal model for algorithms
	- Require: nondeterminism, pointers/heap, (data) refinement
	- VCG, also for refinements
	- can get very complex!
- Current approach:
	- **1** NRES: nondeterminism error monad with refinement ... but no heap
		- simpler model, usable tools (e.g. VCG)
	- **2** HEAP: deterministic heap-error monad
		- separation logic based VCG

## Formalizing Refinement

- Formal model for algorithms
	- Require: nondeterminism, pointers/heap, (data) refinement
	- VCG, also for refinements
	- can get very complex!
- Current approach:
	- **1** NRES: nondeterminism error monad with refinement ... but no heap
		- simpler model, usable tools (e.g. VCG)
	- **2** HEAP: deterministic heap-error monad
		- separation logic based VCG
- Automated transition from NRES to HEAP
	- automatic data refinement (e.g. integer by int64)
	- automatic placement on heap (e.g. list by array)
	- some in-bound proof obligations left to user

## Code Generation

Translate HEAP to compilable code

## Code Generation

Translate HEAP to compilable code **1** Imperative-HOL:

- based on Isabelle's code generator
- OCaml,SML,Haskell,Scala (using imp. features)
- results cannot compete with optimized  $C/C++$

## Code Generation

Translate HEAP to compilable code **1** Imperative-HOL:

- based on Isabelle's code generator
- OCaml,SML,Haskell,Scala (using imp. features)
- results cannot compete with optimized  $C/C++$
- **2** NEW!: Isabelle-LLVM
	- shallow embedding of fragment of LLVM-IR
	- pretty-print to actual LLVM IR text
	- then use LLVM optimizer and compiler
	- faster programs
	- thinner (unverified) compilation layer

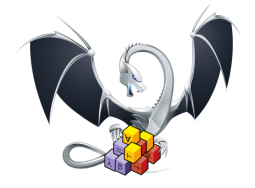

Knuth Morris Pratt

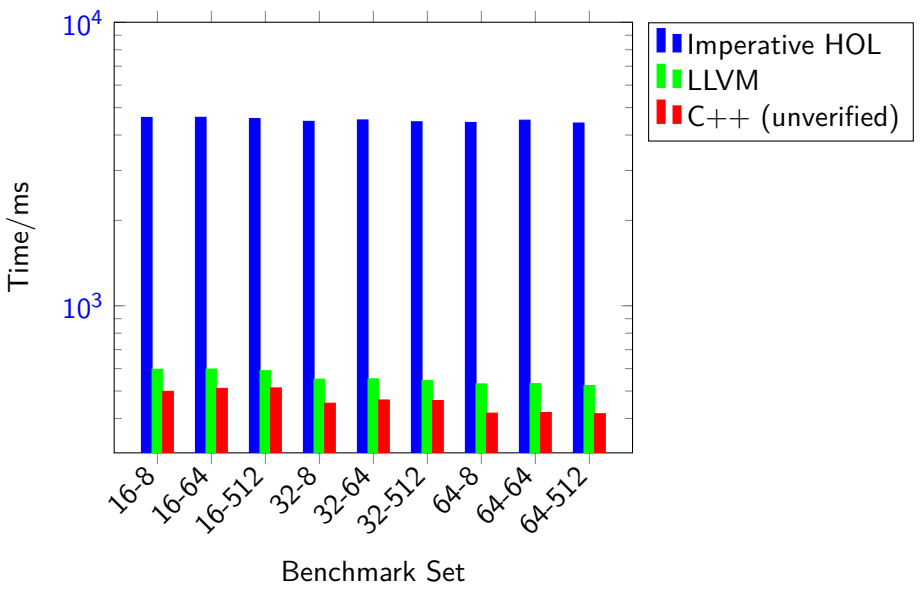

Execute a-*l* benchmark set from StringBench. Stop at first match.

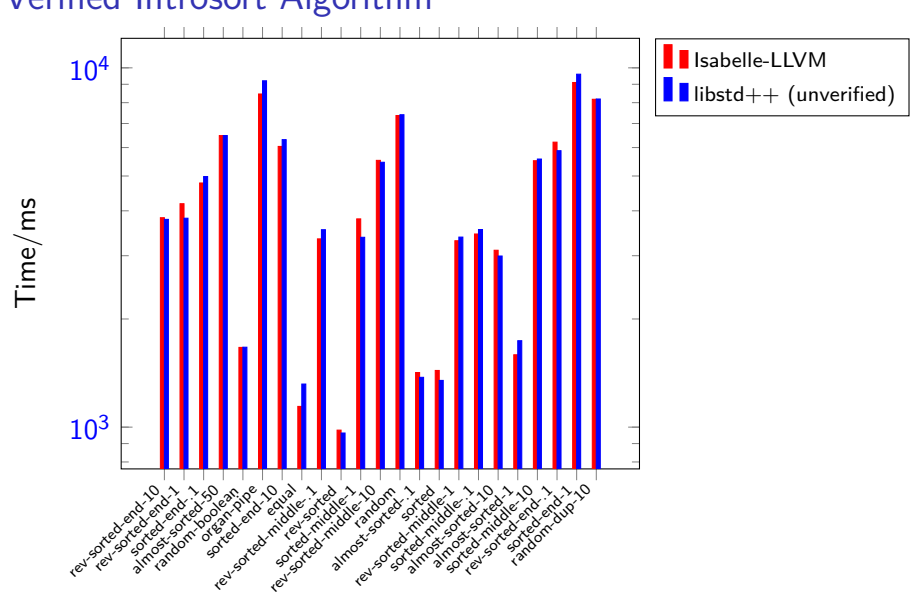

Sorting 100 · 10<sup>6</sup> uint64s on Intel Core i7-8665U CPU, 32GiB RAM.

### Verified Introsort Algorithm

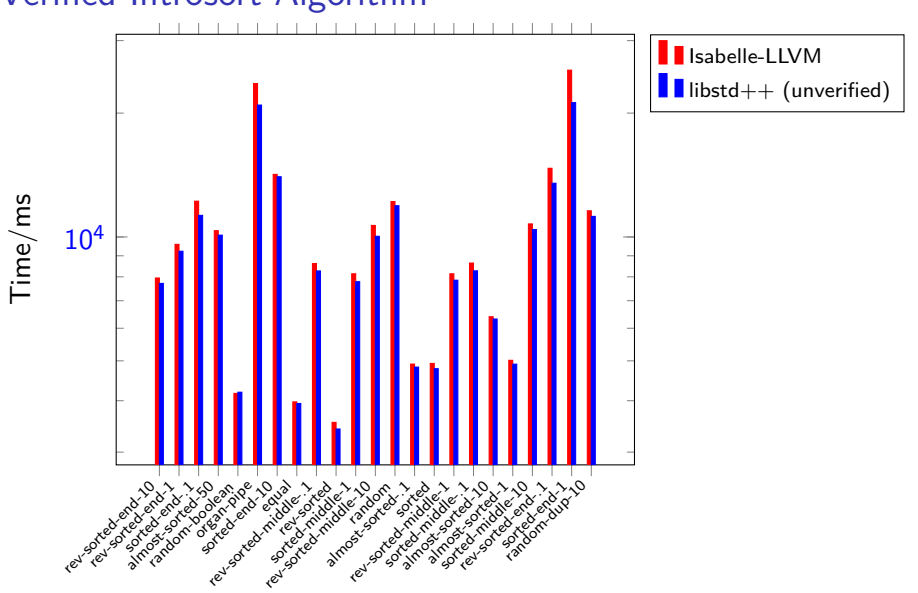

Sorting  $100 \cdot 10^6$  uint64s on AMD Opteron 6176 24 core, 128GiB RAM. 13 / 29

## Verified Introsort Algorithm

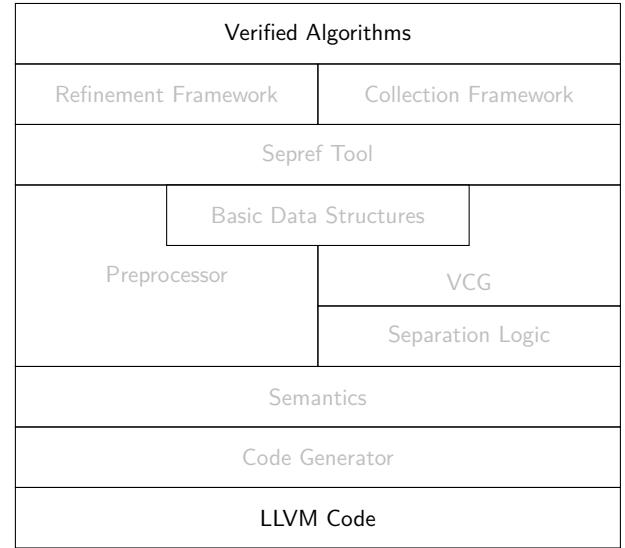

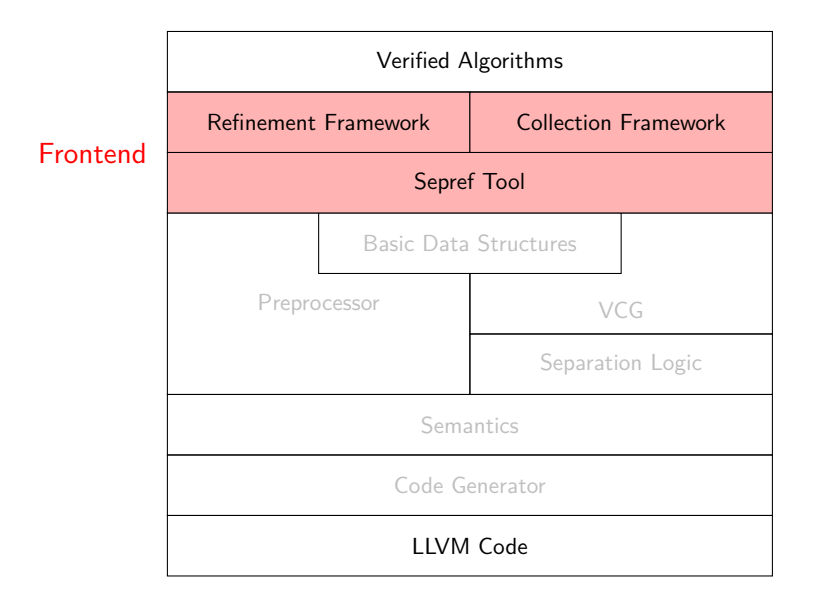

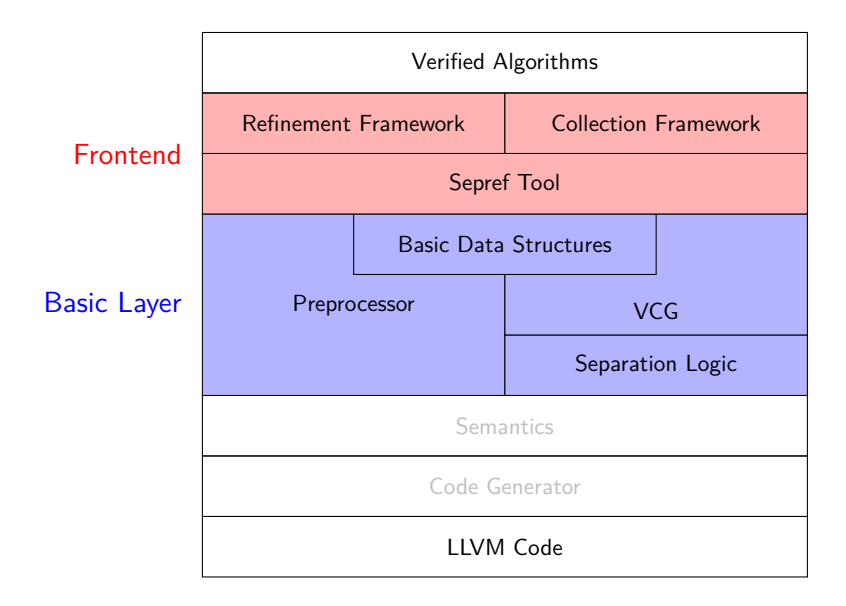

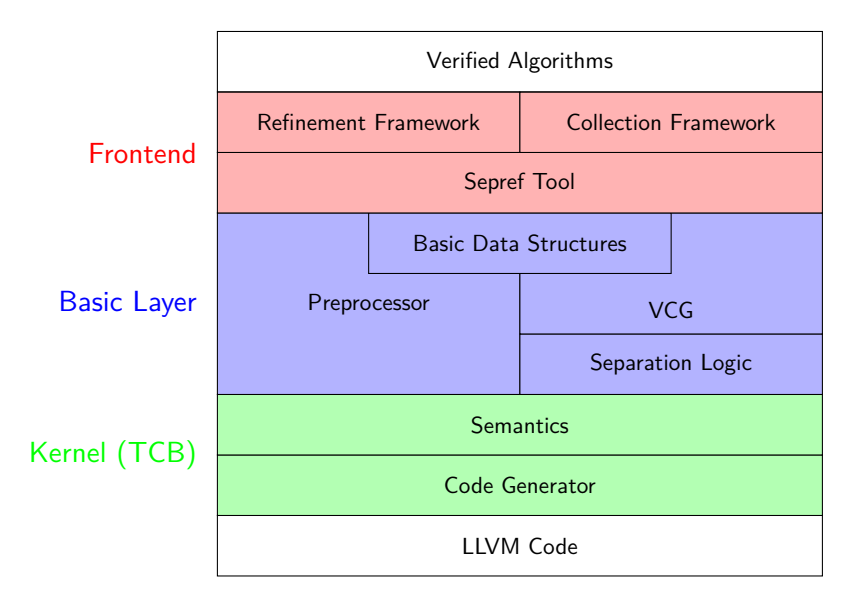

## LLVM Semantics and the second service of the service of the service of the service of the service of the service of the service of the service of the service of the service of the service of the service of the service of t

- We don't need to formalize all of LLVML
	- just enough to express meaningful programs
	- abstract away certain details (e.g. in memory model)

## LLVM Semantics and the second service of the service of the service of the service of the service of the series of the series of the series of the series of the series of the series of the series of the series of the serie

- We don't need to formalize all of LLVML
	- just enough to express meaningful programs
	- abstract away certain details (e.g. in memory model)
- Trade-off
	- complexity of semantics vs. trusted steps in code generator

## LLVM Semantics and the second service of the service of the service of the service of the service of the series of the series of the series of the series of the series of the series of the series of the series of the serie

- We don't need to formalize all of LLVML
	- just enough to express meaningful programs
	- abstract away certain details (e.g. in memory model)
- Trade-off
	- complexity of semantics vs. trusted steps in code generator
- Our choice:
	- rather simple semantics
	- code generator does some translations

### • LLVM operations described in state/error monad

 $\alpha$  llM = llM (run: memory  $\Rightarrow \alpha$  mres) *α* mres = NTERM | FAIL | SUCC *α* memory

### • LLVM operations described in state/error monad

 $\alpha$  llM = llM (run: memory  $\Rightarrow \alpha$  mres) *α* mres = NTERM | FAIL | SUCC *α* memory

ll udiv :: n word ⇒ n word ⇒ n word llM ll udiv a b = do { assert  $(b \neq 0)$ ; return (a div b) }

• LLVM operations described in state/error monad

 $\alpha$  llM = llM (run: memory  $\Rightarrow \alpha$  mres) *α* mres = NTERM | FAIL | SUCC *α* memory

ll udiv :: n word ⇒ n word ⇒ n word llM ll udiv a b = do { assert  $(b \neq 0)$ ; return (a div b) }

 $llc$  if  $b$  t  $e = if b \neq 0$  then t else e

• LLVM operations described in state/error monad

```
\alpha llM = llM (run: memory \Rightarrow \alpha mres)
α mres = NTERM | FAIL | SUCC α memory
```
ll udiv :: n word  $\Rightarrow$  n word  $\Rightarrow$  n word llM ll udiv a b = do { assert  $(b \neq 0)$ ; return (a div b) }

 $llc$  if  $b$  t  $e = if b \neq 0$  then t else e

• Recursion via fixed-point

```
llc_while b f s_0 = fixp (\lambdaW s.
    do {
      ctd \leftarrow b s:
      if ctd\neq0 then do \{s \leftarrow f s; W s\} else return s
    }
  \vert s<sub>0</sub>
```

```
fib:: 64 word \Rightarrow 64 word IIM
\mathsf{fib}\ \mathsf{n}=\mathsf{do}\ \{t
← ll icmp ule n 1;
  llc if
t
     (return
n
)
     (do
{
       n_1 \leftarrow \mathsf{II}\_sub n 1;
       a \leftarrow \text{fib } n_1;n_2 \leftarrow II_sub n 2;
       b \leftarrow fib n<sub>2</sub>;
       c \leftarrow II_add a b;
       return
c
     }
)
}
```

```
fib:: 64 word \Rightarrow 64 word IIM
\mathsf{fib}\ \mathsf{n}=\mathsf{do}\ \{t
← ll icmp ule n 1;
  llc if
t
     (return
n
)
     (do
{
       n_1 \leftarrow \mathsf{II}\_sub n 1;
       a \leftarrow \text{fib } n_1;n_2 \leftarrow II_sub n 2;
       b \leftarrow fib n<sub>2</sub>;
       c \leftarrow II_add a b;
       return
c
     }
)
}
                            state/error monad
```
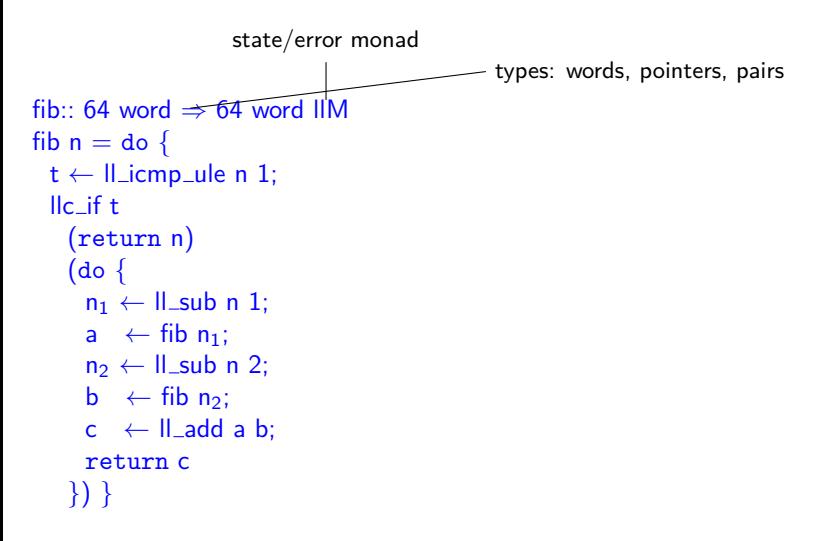

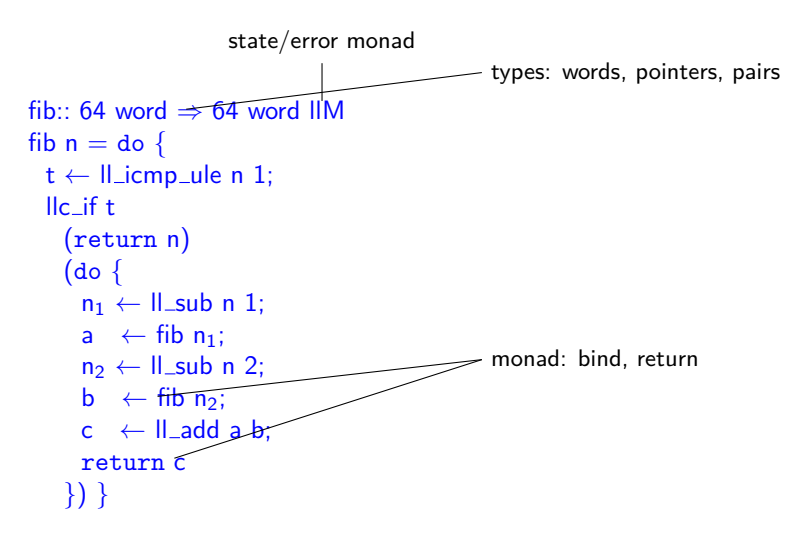

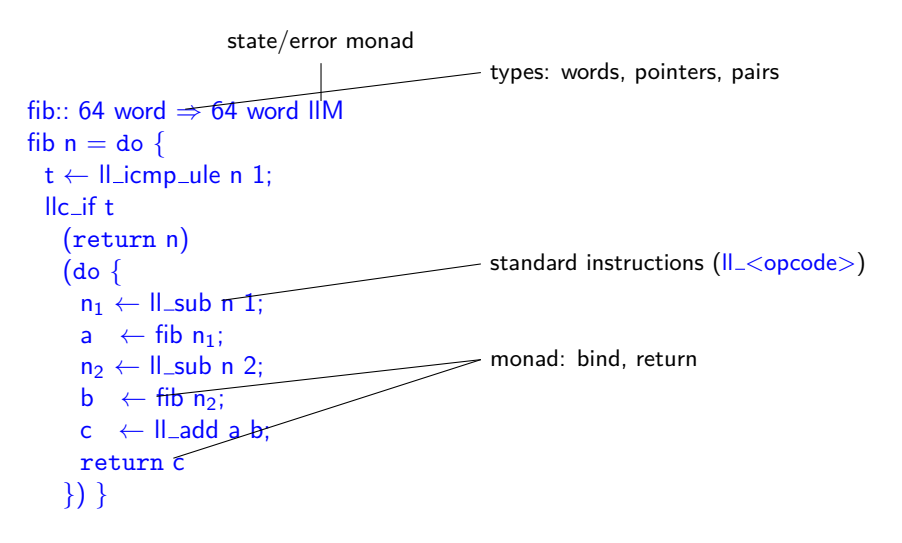

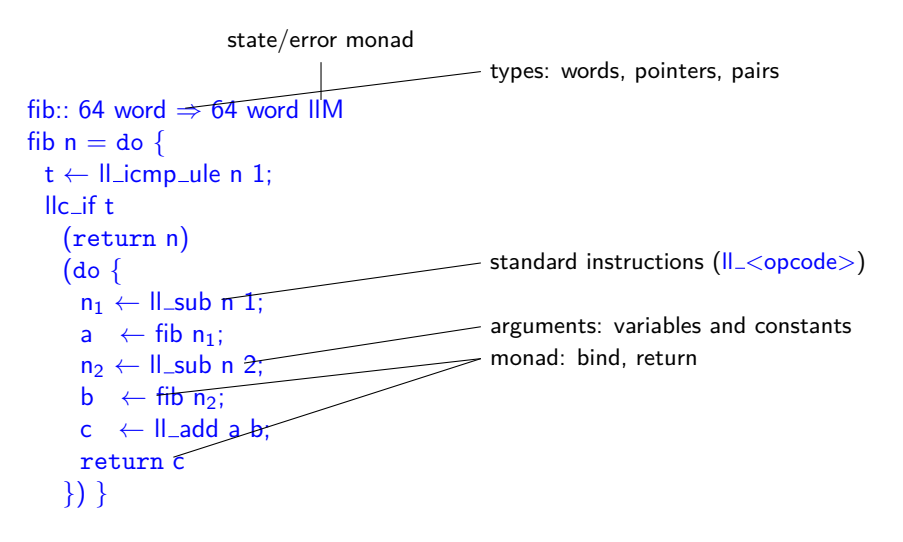

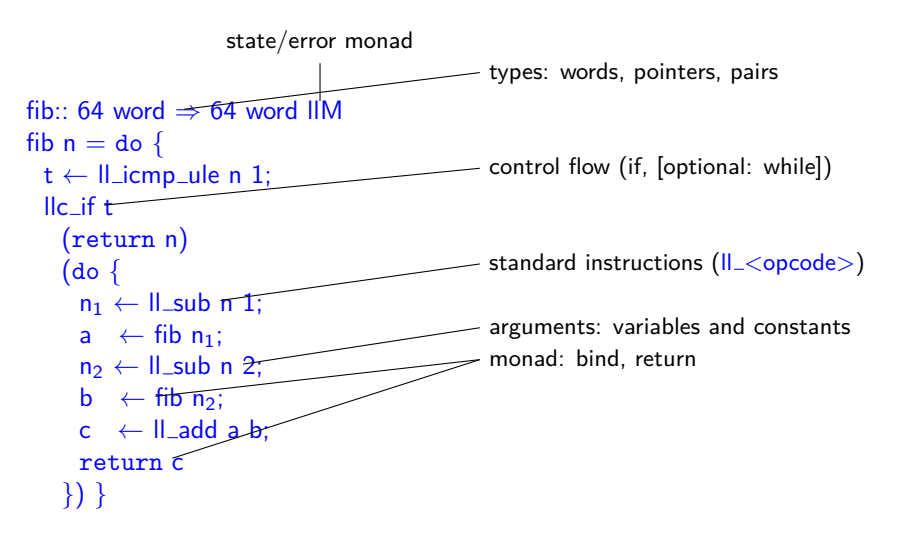

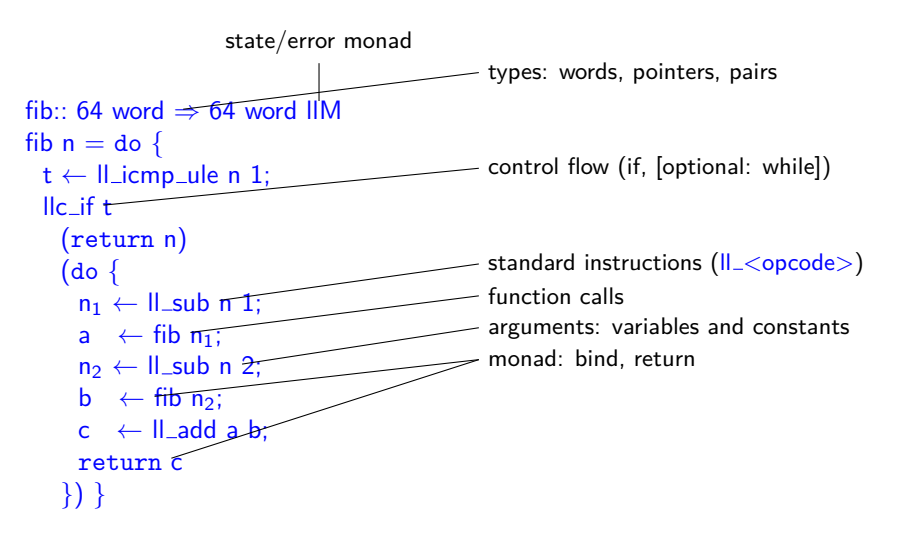

## Code Generation **Kernel**

```
fib:: 64 word \Rightarrow 64 word IIM
\mathsf{fib}\ \mathsf{n}=\mathsf{do}\ \{t
← ll icmp ule n 1;
 llc if t (return
n
)
     (do
{
        n_1 \leftarrow \mathsf{II\_sub} \; n \; 1;a \leftrightarrow \text{fib } n_1;n_2 \leftarrow II_sub n 2;
       b \leftarrow fib n<sub>2</sub>;
       c \leftarrow II_add a b;
        return
c
     }
)
}
```
## Code Generation and the Code Generation

compiling control flow  $+$  pretty printing

```
fib:: 64 word \Rightarrow 64 word IIM
fib n = do {
  t \leftarrow II icmp ule n 1;
  llc if t
    (return n)
    \{ do \}n_1 \leftarrow \mathsf{II}_sub n 1;
       a \leftarrow fib n_1;
       n_2 \leftarrow \mathsf{II\_sub} \; n \; 2;b \leftarrow \text{fib } n_2;
       c \leftarrow II add a b:
       return c
    }) }
```

```
define i64 @fib(i64 %x) {
 start:
   \%t = icmp ule i64 \%x, 1
   br i1 %t, label %then, label %else
 then:
   br label %ctd_if
 else:
   \%n<sup>1</sup> = sub i64 \%x, 1
   \%a = \text{call } 164 \text{ Ofib } (\text{if } 64 \text{ % } n=1)\%n 2 = sub i64 \%x, 2
   \% b = \text{call } 164 \text{ Ofib } (\text{if } 64 \text{ %} n = 2)\%c = add i64 \%a. \%bbr label %ctd if
 ctd if:
   \%x1a = phi i64 \%x, othen, \%c, oelse
   ret i64 %x1a }
```
## Memory Model

• Inspired by CompCert v1. But with structured values.

 $m$ emory  $=$  block list block  $=$  val list option  $val = n$  word | ptr | val $\times$ val rptr = NULL | ADDR nat nat  $\text{(dir list)}$  dir = FST | SND

• ADDR i j p block index, value index, path to value

## Memory Model

• Inspired by CompCert v1. But with structured values.

```
memory = block list block = val list option
val = n word | ptr | val\timesval
rptr = NULL | ADDR nat nat (dir list) dir = FST | SND
```
- ADDR i j p block index, value index, path to value
- Typeclass Ilvm\_rep: shallow to deep embedding

to\_val  $::$   $'\!{\rm a} \Rightarrow$  val from\_val  $::$  val  $\Rightarrow '$ a  $init :: 4 - Zero initializer$ 

## Memory Model

• Inspired by CompCert v1. But with structured values.

```
memory = block list block = val list option
val = n word | ptr | val\timesval
rptr = NULL | ADDR nat nat (dir list) dir = FST | SND
```
- ADDR i j p block index, value index, path to value
- Typeclass Ilvm\_rep: shallow to deep embedding

to\_val  $::$   $'\!{\rm a} \Rightarrow$  val from\_val  $::$  val  $\Rightarrow '$ a  $init :: 4 - Zero initializer$ 

• Shallow pointers carry phantom type  $\alpha$  ptr  $=$  PTR rptr

## Example: malloc

```
allocn (v::val) (s::nat) = do {
 bs \leftarrow get;set (bs@[Some (replicate s v)]);
 return (ADDR |bs| 0 |) }
```
## Example: malloc

```
allocn (v::val) (s::nat) = do {
 bs \leftarrow get:
 set (bs@[Some (replicate s v)]);
 return (ADDR |bs| 0 |) }
```

```
ll malloc (s::n word) :: 'a ptr = do {
 assert (unat n > 0); - Disallow empty malloc
 r \leftarrow allocn (to_val (init::'a)) (unat n);
 return (PTR r) }
```
## Example: malloc

```
allocn (v::val) (s::nat) = do {
 bs \leftarrow get:
 set (bs@[Some (replicate s v)]);
 return (ADDR |bs| 0 |) }
```

```
ll malloc (s::n word) :: 'a ptr = do {
 assert (unat n > 0); – Disallow empty malloc
 r \leftarrow allocn (to_val (init::'a)) (unat n);
 return (PTR r) }
```
- Code generator maps II\_malloc to libc's calloc.
	- $\bullet$  out-of-memory: terminate in defined way exit(1)

### Preprocessor

- Restricted terms accepted by code generator
	- good to keep code generation simple
	- tedious to write manually
- Restricted terms accepted by code generator
	- good to keep code generation simple
	- tedious to write manually
- Preprocessor transforms terms into restricted format

- Restricted terms accepted by code generator
	- good to keep code generation simple
	- tedious to write manually
- Preprocessor transforms terms into restricted format
	- proves equality (via Isabelle kernel)

- Restricted terms accepted by code generator
	- good to keep code generation simple
	- tedious to write manually
- Preprocessor transforms terms into restricted format
	- proves equality (via Isabelle kernel)
	- monomorphization (instantiate polymorphic definitions)

- Restricted terms accepted by code generator
	- good to keep code generation simple
	- tedious to write manually
- Preprocessor transforms terms into restricted format
	- proves equality (via Isabelle kernel)
	- monomorphization (instantiate polymorphic definitions)
	- flattening of expressions

return  $((a+b)+c) \mapsto do \{t\leftarrow \text{ll}\_add a b; \text{ll}\_add t c\}$ 

- Restricted terms accepted by code generator
	- good to keep code generation simple
	- tedious to write manually
- Preprocessor transforms terms into restricted format
	- proves equality (via Isabelle kernel)
	- monomorphization (instantiate polymorphic definitions)
	- flattening of expressions

return  $((a+b)+c) \mapsto do \{t\leftarrow \parallel$  add a b;  $\parallel$  add t c}

• tuples

return  $(a,b) \mapsto do \{ t \leftarrow \parallel \text{insert}_1 \text{ init } a; \parallel \text{insert}_2 t b \}$ 

- Restricted terms accepted by code generator
	- good to keep code generation simple
	- tedious to write manually
- Preprocessor transforms terms into restricted format
	- proves equality (via Isabelle kernel)
	- monomorphization (instantiate polymorphic definitions)
	- flattening of expressions

return  $((a+b)+c) \mapsto do \{t\leftarrow \text{ll}_a\text{add } a\ b\text{; ll}_a\text{add } t\ c\}$ 

• tuples

return  $(a,b) \mapsto do \{ t \leftarrow \parallel \text{insert}_1 \text{ init } a; \parallel \text{insert}_2 t b \}$ 

• Define recursive functions for fixed points

# Example: Preprocessing Euclid's Algorithm

```
euclid :: 64 word \Rightarrow 64 word \Rightarrow 64 word
euclid a b = do {
  (a,b) \leftarrow \mathsf{Ilc\_while}(\lambda(a,b) \Rightarrow \text{II\_cmp} (a \neq b))(\lambda(a,b) \Rightarrow \text{if } (a \leq b) \text{ then return } (a,b-a) \text{ else return } (a-b,b))(a,b);return a }
```
# Example: Preprocessing Euclid's Algorithm

```
euclid :: 64 word \Rightarrow 64 word \Rightarrow 64 word
euclid a b = do {
  (a,b) \leftarrow \mathsf{Ilc\_while}(\lambda(a,b) \Rightarrow \text{II\_cmp} (a \neq b))(\lambda(a,b) \Rightarrow \text{if } (a \leq b) \text{ then return } (a,b-a) \text{ else return } (a-b,b))(a,b);return a }
```
preprocessor defines function  $euclid<sub>0</sub>$  and proves

```
euclid a b = do {
      ab \leftarrow \mathsf{ll\_insert}_1 init a; ab \leftarrow \mathsf{ll\_insert}_2 ab b;
      ab \leftarrow \text{euclid}_0 ab;
      \parallel extract<sub>1</sub> ab \paralleleuclid<sub>0</sub> s = do {
   a \leftarrow \text{II\_extract}_1 s;
   \mathsf{b} \leftarrow \mathsf{II}\_extract<sub>2</sub> s;
   ctd \leftarrow \text{II} icmp ne a b;
   \vertllc_if ctd do \{ \ldots; euclid<sub>0</sub> \ldots \} }
```
# Reasoning about LLVM Programs

- Separation Logic
	- Hoare-triples

 $\alpha$  :: memory  $\rightarrow$  amemory :: sep\_algebra wp c Q s =  $\exists$ r s'. run c s = SUCC r s'  $\land$  Q r  $(\alpha$  s')  $\models \{\mathsf{P}\} \mathsf{c} \ \{\mathsf{Q}\} = \forall \mathsf{F} \ \mathsf{s}. \ (\mathsf{P} * \mathsf{F}) \ (\alpha \mathsf{s}) \longrightarrow \mathsf{wp} \ \mathsf{c} \ (\lambda \mathsf{r} \ \mathsf{s}'. \ (\mathsf{Q} \ \mathsf{r} * \mathsf{F}) \ \mathsf{s'} \}$ 

# Reasoning about LLVM Programs

- Separation Logic
	- Hoare-triples

 $\alpha$  :: memory  $\rightarrow$  amemory :: sep algebra wp c Q s =  $\exists$ r s'. run c s = SUCC r s'  $\land$  Q r  $(\alpha$  s')  $\models \{\mathsf{P}\} \mathsf{c} \ \{\mathsf{Q}\} = \forall \mathsf{F} \ \mathsf{s}. \ (\mathsf{P} * \mathsf{F}) \ (\alpha \mathsf{s}) \longrightarrow \mathsf{wp} \ \mathsf{c} \ (\lambda \mathsf{r} \ \mathsf{s}'. \ (\mathsf{Q} \ \mathsf{r} * \mathsf{F}) \ \mathsf{s'} \}$ 

• memory primitives  $p \mapsto x - p$  points to value x  $m_{\text{mag}}$  n  $p$  – ownership of block (not its contents) range  $\{i_1, \ldots, i_n\}$  f  $p = (p+i_1) \mapsto (f i_1) * \ldots * (p+i_n) \mapsto (f i_n)$ 

# Reasoning about LLVM Programs

- Separation Logic
	- Hoare-triples

 $\alpha$  :: memory  $\rightarrow$  amemory :: sep\_algebra wp c Q s =  $\exists$ r s'. run c s = SUCC r s'  $\land$  Q r  $(\alpha$  s')  $\models \{\mathsf{P}\} \mathsf{c} \ \{\mathsf{Q}\} = \forall \mathsf{F} \ \mathsf{s}. \ (\mathsf{P} * \mathsf{F}) \ (\alpha \mathsf{s}) \longrightarrow \mathsf{wp} \ \mathsf{c} \ (\lambda \mathsf{r} \ \mathsf{s}'. \ (\mathsf{Q} \ \mathsf{r} * \mathsf{F}) \ \mathsf{s'} \}$ 

- memory primitives  $p \mapsto x - p$  points to value x  $m_{\text{mag}}$  n  $p$  – ownership of block (not its contents) range  $\{i_1, \ldots, i_n\}$  f  $p = (p+i_1) \mapsto (f i_1) * \ldots * (p+i_n) \mapsto (f i_n)$
- rules for commands

 $b \neq 0 \implies \models {\Box}$  Il udiv a b  $\{\lambda r. r = a \text{ div } b\}$  $\models$  { $p \mapsto x$ } ll\_load  $p \{ \lambda r. r = x * p \mapsto x \}$  $\models$   ${n\neq 0}$  Il\_malloc n  $\{\lambda p$ . range  $\{0..\leq n\}$   $(\lambda_-\$  init)  $p * m$ \_tag n  $p\}$  $=$  {range {0..<n} xs p  $*$  m\_tag n p} ll\_free p { $\lambda$ ...

# Reasoning about LLVM Programs

- Separation Logic
	- Hoare-triples

 $\alpha$  :: memory  $\rightarrow$  amemory :: sep algebra wp c Q s =  $\exists$ r s'. run c s = SUCC r s'  $\land$  Q r  $(\alpha$  s')  $\models \{\mathsf{P}\} \mathsf{c} \ \{\mathsf{Q}\} = \forall \mathsf{F} \ \mathsf{s}. \ (\mathsf{P} * \mathsf{F}) \ (\alpha \mathsf{s}) \longrightarrow \mathsf{wp} \ \mathsf{c} \ (\lambda \mathsf{r} \ \mathsf{s}'. \ (\mathsf{Q} \ \mathsf{r} * \mathsf{F}) \ \mathsf{s'} \}$ 

- memory primitives  $p \mapsto x - p$  points to value x  $m_{\text{mag}}$  n  $p$  – ownership of block (not its contents) range  $\{i_1, \ldots, i_n\}$  f  $p = (p+i_1) \mapsto (f i_1) * \ldots * (p+i_n) \mapsto (f i_n)$
- rules for commands

$$
b \neq 0 \implies \models {\Box} \parallel \text{udiv a b } \{\lambda r. r = a \text{ div b}\}\
$$
  

$$
\models {p \mapsto \lambda} \parallel \text{Joad p } \{\lambda r. r = x * p \mapsto x\}\
$$
  

$$
\models {n \neq 0} \parallel \text{Jmalloc n } \{\lambda p. range {0..  

$$
\models {range {0..
$$
$$

• Automation: VCG, frame inference, heuristics to discharge VCs

# Reasoning about LLVM Programs

- Separation Logic
	- Hoare-triples

 $\alpha$  :: memory  $\rightarrow$  amemory :: sep algebra wp c Q s =  $\exists$ r s'. run c s = SUCC r s'  $\land$  Q r  $(\alpha$  s')  $\models \{\mathsf{P}\} \mathsf{c} \ \{\mathsf{Q}\} = \forall \mathsf{F} \ \mathsf{s}. \ (\mathsf{P} * \mathsf{F}) \ (\alpha \mathsf{s}) \longrightarrow \mathsf{wp} \ \mathsf{c} \ (\lambda \mathsf{r} \ \mathsf{s}'. \ (\mathsf{Q} \ \mathsf{r} * \mathsf{F}) \ \mathsf{s'} \}$ 

- memory primitives  $p \mapsto x - p$  points to value x  $m_{\text{mag}}$  n  $p$  – ownership of block (not its contents) range  $\{i_1, \ldots, i_n\}$  f  $p = (p+i_1) \mapsto (f i_1) * \ldots * (p+i_n) \mapsto (f i_n)$
- rules for commands

 $\mathsf{b} \neq 0 \implies \mathsf{b} \neq 0 \implies \mathsf{c} \setminus \mathsf{c}$  |  $\mathsf{l} \setminus \mathsf{u}$  |  $\mathsf{d} \setminus \mathsf{a}$  b  $\{\lambda \mathsf{r} \colon \mathsf{r} = \mathsf{a} \text{ div } \mathsf{b}\}$  $\models$  { $p \mapsto x$ } ll\_load  $p \{ \lambda r. r = x * p \mapsto x \}$  $\models$   ${n\neq 0}$  Il\_malloc n  $\{\lambda p$ . range  $\{0..\leq n\}$   $(\lambda_-\$  init)  $p * m$ \_tag n  $p\}$  $\models$  {range {0..<n} xs p  $*$  m\_tag n p} ll\_free p { $\lambda$ ..  $\square$ }

- Automation: VCG, frame inference, heuristics to discharge VCs
- Basic Data Structures: signed/unsigned integers, Booleans, arrays  $_{23/29}$

#### **lemma**

 $=$  {uint<sub>64</sub> a a<sub>†</sub> \* uint<sub>64</sub> b b<sub>†</sub> \* 0<a \* 0<br/>b} euclid a<sub>†</sub> b<sub>†</sub> { $\lambda$ r<sub>†</sub>. uint<sub>64</sub> (gcd a b) r<sub>†</sub>}

### **lemma**

```
= {uint<sub>64</sub> a a<sub>†</sub> * uint<sub>64</sub> b b<sub>†</sub> * 0<a * 0<br/>cb} euclid a<sub>†</sub> b<sub>†</sub> {\lambdar<sub>†</sub>. uint<sub>64</sub> (gcd a b) r<sub>†</sub>}
```
unfolding euclid\_def  $\text{apply}$  (rewrite annotate\_IIc\_while[where  $I = ...$  and  $R =$  measure nat])

#### **lemma**

```
= {uint<sub>64</sub> a a<sub>†</sub> * uint<sub>64</sub> b b<sub>†</sub> * 0<a * 0<br/>cb} euclid a<sub>†</sub> b<sub>†</sub> {\lambdar<sub>†</sub>. uint<sub>64</sub> (gcd a b) r<sub>†</sub>}
```
**unfolding** euclid def  $\text{apply}$  (rewrite annotate\_llc\_while[where  $I = ...$  and  $R =$  measure nat])

```
apply (vcg; clarsimp?)
```
#### **lemma**

```
= {uint<sub>64</sub> a a<sub>†</sub> * uint<sub>64</sub> b b<sub>†</sub> * 0<a * 0<br/>cb} euclid a<sub>†</sub> b<sub>†</sub> {\lambdar<sub>†</sub>. uint<sub>64</sub> (gcd a b) r<sub>†</sub>}
```

```
unfolding euclid def
apply (rewrite annotate \text{IIc}_\text{w} while where \text{I} = \ldots and R = measure nat
```

```
apply (vcg; clarsimp?)
```

```
Subgoals:
     1. \left[\bigwedge x y \right] \left[\begin{array}{c} \gcd x y = \gcd a b; x \neq y; x \leq y; \dots \end{array} \right] \implies \gcd x (y - x) = \gcd a b<br>2. \left[\bigwedge x y \right] \left[\begin{array}{c} \gcd x y = \gcd a b; x \leq y; x \leq y; x \leq y; x \leq y \end{array} \right] \implies \gcd (x - y) y = \gcd a b2. \bigwedge x y. \lbrack\!\lbrack gcd x y = gcd a b; ¬ x \le y; ... \lbrack\!\lbrack \implies gcd (x - y) y = gcd a b
```
#### **lemma**

```
= {uint<sub>64</sub> a a<sub>†</sub> * uint<sub>64</sub> b b<sub>†</sub> * 0<a * 0<br/>cb} euclid a<sub>†</sub> b<sub>†</sub> {\lambdar<sub>†</sub>. uint<sub>64</sub> (gcd a b) r<sub>†</sub>}
```

```
unfolding euclid def
apply (rewrite annotate \text{IIc}_\text{w} while where \text{I} = \ldots and R = measure nat
```

```
apply (vcg; clarsimp?)
```
Subgoals:

```
1. \left[\bigwedge x y \right] \left[\begin{array}{c} \gcd x y = \gcd a b; x \neq y; x \leq y; \dots \end{array} \right] \implies \gcd x (y - x) = \gcd a b<br>2. \left[\bigwedge x y \right] \left[\begin{array}{c} \gcd x y = \gcd a b; x \leq y; x \leq y; x \leq y; x \leq y \end{array} \right] \implies \gcd (x - y) y = \gcd a b2. \bigwedge x y. \lbrack\!\lbrack gcd x y = gcd a b; ¬ x \le y; ... \lbrack\!\lbrack \implies gcd (x - y) y = gcd a b
```
by (simp\_all add: gcd\_diff1 gcd\_diff1')

# Automatic Refinement Frontend

- Isabelle Refinement Framework
	- supports verification by stepwise refinement
	- many verified algorithms already exists

# Automatic Refinement

- Isabelle Refinement Framework
	- supports verification by stepwise refinement
	- many verified algorithms already exists
- Sepref tool
	- refinement from Refinement Framework to imperative program
		- already existed for Imperative/HOL
		- we adapted it for LLVM
	- existing proofs can be re-used
		- need to be amended if they use arbitrary-precision integers

# Automatic Refinement

- Isabelle Refinement Framework
	- supports verification by stepwise refinement
	- many verified algorithms already exists
- Sepref tool
	- refinement from Refinement Framework to imperative program
		- already existed for Imperative/HOL
		- we adapted it for LLVM
	- existing proofs can be re-used
		- need to be amended if they use arbitrary-precision integers
- Collections Framework
	- provides data structures
	- we ported some to LLVM (work in progress)
		- dense sets/maps of integers (by array)
		- heaps, indexed heaps
		- two-watched-literals for BCP
		- graphs (by adjacency lists)
		- ...

# Example: Binary Search Frontend

```
definition bin search xs x = do {
 (l,h) \leftarrow \text{WHILEIT (bin\_search\_invar xs x)}(\lambda(I,h), I \leq h)(λ(l,h). do {
     ASSERT (\leql\leqlength xs \wedge h\leqlength xs \wedge l\leqh);
     let m = 1 + (h-1) div 2;if xs!m < x then RETURN (m+1,h) else RETURN (l,m)})
   (0,length xs);
 RETURN l
}
```
# Example: Binary Search Frontend

```
definition bin_search xs x = do {
 (l,h) \leftarrow \text{WHILEIT (bin\_search\_invar xs x)}(\lambda(I,h), I \leq h)(λ(l,h). do {
     ASSERT (I<length xs \wedge h \leqlength xs \wedge I\leqh);
     let m = 1 + (h-1) div 2;
     if xs!m < x then RETURN (m+1,h) else RETURN (l,m)})
   (0,length xs);
 RETURN l
}
```
**lemma** bin search correct:

sorted xs  $\implies$  bin\_search xs  $x \le$  SPEC ( $\lambda$ i. i=find\_index ( $\lambda$ y.  $x \le y$ ) xs)

# Example: Binary Search — Refinement Frontend

sepref def bin\_search\_impl is uncurry bin\_search  $:: \, (\textsf{larray\_assn' TYPE}(\textsf{size}\_\textsf{t})\;(\textsf{sint\_assn' TYPE}(\textsf{elem}\_\textsf{t})))^k$  $*$   $(\textsf{sint\_assn' TYPE}(\textsf{elem\_t}))^k$  $\rightarrow$  snat\_assn' TYPE(size\_t) unfolding bin\_search\_def apply (rule hfref\_with\_rdoml, annot\_snat\_const TYPE(size\_t)) **by** sepref

# Example: Binary Search — Refinement Frontend

sepref def bin\_search\_impl is uncurry bin\_search  $::$   $(\textsf{larray\_assn'TYPE}(\textsf{size}\_\textsf{t})\;(\textsf{sint\_assn'TYPE}(\textsf{elem}\_\textsf{t})))^k$  $*$   $(\sf{sint\_assn' \, TYPE}(\sf{elem\_t}))^k$  $\rightarrow$  snat\_assn' TYPE(size\_t) unfolding bin\_search\_def apply (rule hfref\_with\_rdoml, annot\_snat\_const TYPE(size\_t)) **by** sepref sint\_assn'sz — (mathematical) integers by sz bit integers

snat\_assn'sz — natural numbers by sz bit integers larray\_assn'sz e — lists by arrays  $+$  sz-bit length, elements refined by  $\epsilon$ 

Example: Binary Search — Refinement Frontend

```
sepref def bin_search_impl is uncurry bin_search
  :: \, (\textsf{larray\_assn' TYPE}(\textsf{size}\_\textsf{t})\;(\textsf{sint\_assn' TYPE}(\textsf{elem}\_\textsf{t})))^k* (\textsf{sint\_assn' TYPE}(\textsf{elem\_t}))^k\rightarrow snat_assn' TYPE(size_t)
 unfolding bin_search_def
 apply (rule hfref_with_rdoml, annot_snat_const TYPE(size_t))
 by sepref
```
**export\_llvm** bin\_search\_impl is int64\_t bin\_search(larray\_t, elem\_t) defines

```
typedef uint64_t elem_t;
```

```
\tt typedef struct {\n  int64_t len; element *data; } larray_t;file code/bin_search.ll
```
# Example: Binary Search — Generated Code Frontend

Produces LLVM code and header file:

```
typedef uint64_t elem_t;
typedef struct {
 int64_t len;
 elem_t∗data;
\} larray_t;
```
 $int64_t bin_s, search(larray_t, elem_t);$ 

# Conclusions

- Fast and verified algorithms
	- LLVM code generator
	- using Refinement Framework
	- manageable proof overhead
- Case studies
	- generate really fast, verified code
	- re-use existing proofs
- Current/future work
	- more complex algorithms
		- promising (preliminary) results for SAT-solver, Prim's algorithm
	- deeply embedded semantics
	- unify NRES and HEAP monads
	- generic Sepref (Imp-HOL, LLVM)  $\times$  (nres, nres+time)

[https://github.com/lammich/isabelle\\_llvm](https://github.com/lammich/isabelle_llvm)